Theia calibrated lenses

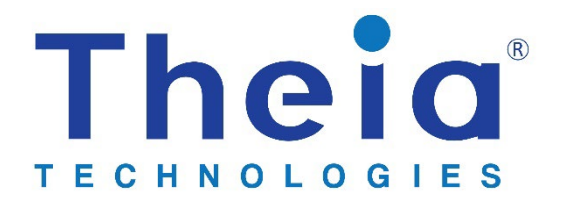

# **AN002: Calibrated lenses data files**

## Table of Contents

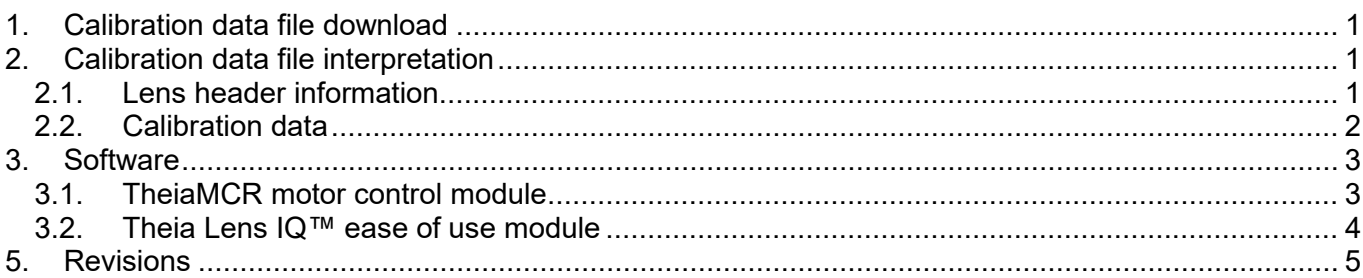

## <span id="page-0-0"></span>1. Calibration data file download

Calibrated lenses have data files linked to each lens individually whereas Theia's -IQ lenses use a common data file that is updated periodically to reflect the current variations in production. The data files can be accessed via Theia's web database and are linked to the lens by serial number.

Calibrated lenses will come with a QR code to link to the online data. No login credentials are required and the data can be downloaded multiple times.

## <span id="page-0-1"></span>2. Calibration data file interpretation

Data files can be read by any text editor. They are formatted with a JSON structure for reading by an automated program. The top level data includes information about the lens and each calibration type has a sub-section which can contain multiple curves for different calibration points.

### <span id="page-0-2"></span>2.1. Lens header information

The top of the file will have information about the lens. Not all keys will be included depending on the calibration test suites that were completed for the lens. Listed below are all the keys for the header information.

```
"manufName": "Theia Technologies",
"sn":"TW50P-A00001",
"name":"TL410P R6",
"fam":"TW50",
"flMin":4.15,
"flMax":9.9,
"fnum":1.4,
"zoomSteps":4073,
"zoomPI":154,
"focusSteps":9353,
"focusPI":8654,
"irisSteps":75,<br>"ffl":12.5,
"ffl":12.5, flange focal length
"ihmax": 9.4, maximum sensor diagonal
                                  minimum focusable object distance
```
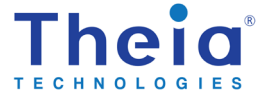

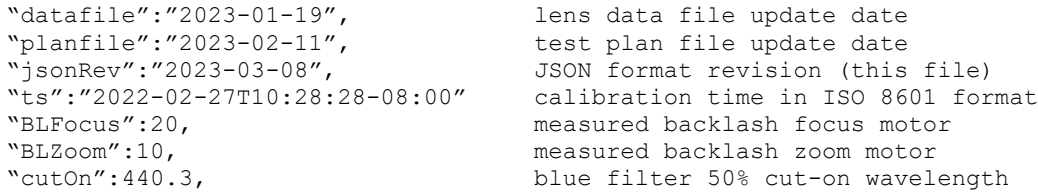

#### <span id="page-1-0"></span>2.2. Calibration data

Calibration data is stored as coefficients for up to  $10<sup>th</sup>$  order polynomial.

 $y = \sum P_k * x^k$ 10  $k=0$ 

There may be multiple curves for each calibration type depending on up to 2 control points. For example, lens distortion is stored as polynomial coefficients for the object angle (y-axis) vs. image height (x-axis). Distortion is also a function of lens focal length and object distance control points (although in the data shown below there is no variation for the object distance control point). There may also be polynomial coefficients for an inverse calculation  $x = f(y)$  provided for convenience. Theia has other application notes that go into more detail about the curve fitting for different calibration types.

Each calibration type will be listed at the same JSON level as the lens data. Calibration types are:

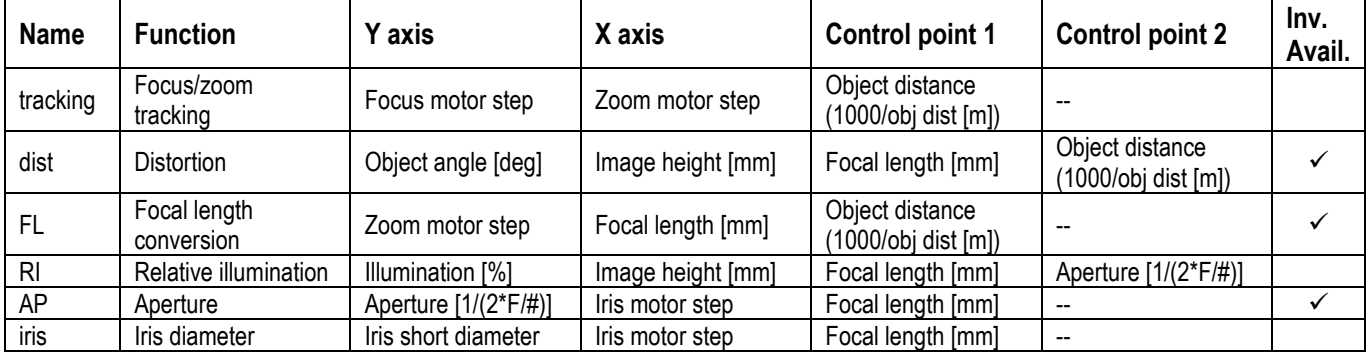

For example, the distortion calibration type shown below has 3 curves for different focal lengths. It will be stored in the data file in the following format. The control points and polynomial curve coefficients are stored in separate arrays where cp1[n], cp2[n], and coef[n][0~10] all correspond to the n<sup>th</sup> calibration curve.

```
 …,
 "dist": {<br>"type": "cal", " Calibration name"<br>Family design dat
                                      Family design data "des" or
                                       individual lens calibrated data "cal"
   "idx": 2,<br>"count": 3, Calibration index number"<br>Number of calibrated cur
                                      Number of calibrated curves<br>Label
    "xAxis": "image ht [mm]", Label
   "yAxis": "ang [deg]", [abel]<br>"cp1Type": "FL", [Control point label]
"cp1Type": "FL", Control point label
 "cp2Type": "1000/obj dist", Control point label
    "cp1": [ List of control point 1 values (FL)
      12.38,
      24.61,
      50.09
   \frac{1}{2},
```
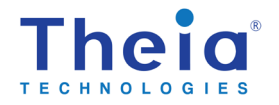

{

```
 "cp2": [ List of control point 2 values (1000/OD)
     0.001,
     0.001,
     0.001
  ],<br>"coef": [
                                          10<sup>th</sup> order polynomial coefficients
     [
      4.550697E-03,<br>
-4.624167E+00,<br>
P1 (linear)
      -4.624167E+00,<br>-1.172306E-02,
                                          P2 (quadradic)<br>P3 (cubic)
      1.208410E-03, P3<br>
-2.458095E-03, P4
      -2.458095E-03,
        ..., Additional coefficients up to P10
     ],
    \sqrt{2} 2.340296E-03,
      -2.330146E+00, 1.940843E-03,
       7.774922E-05,
       -2.478764E-04
    \cdot\lceil 1.153122E-03,
      -1.146048E+00, 2.996189E-03,
       6.989418E-04,
       5.265576E-05
     ]
   ]
 },
 …
```
### <span id="page-2-0"></span>3. Software

Theia provides software modules to allow reading and using the calibrated data easier. There are 2 Python modules and a graphical user interface (GUI) for each module available. The TheiaMCR module formats the commands to be sent to the motor control board. The Theia Lens IQ software converts from engineering units (meters, degrees) to motor steps. Both these module increase the ease of use of Theia's motorized lenses.

### <span id="page-2-1"></span>3.1. TheiaMCR motor control module

The Python module TheiaMCR is used to format the commands to be sent to the motor controller. These commands have a specific byte string format. The TheiaMCR module does the formatting so that the user only needs to enter motor steps. There is a GUI that can be used on top of this module for user interaction. Find more information in Theia's motor control setup guide and webpage<sup>[1](#page-2-2)</sup>. This software is available with an open-source BSD license<sup>[2](#page-2-3)</sup> so the module can be integrated into the customer's software.

<span id="page-2-3"></span>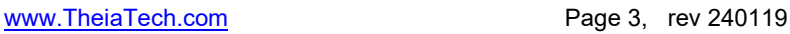

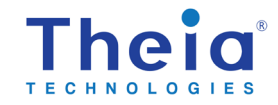

<span id="page-2-2"></span><sup>&</sup>lt;sup>1</sup> Theia motor control webpage and links to setup guide and GUI application [\(https://www.theiatech.com/lenses/accessories/mcr/\)](https://www.theiatech.com/lenses/accessories/mcr/) <sup>2</sup> TheiaMCR licens[e https://bit.ly/THEIABSD](https://bit.ly/THEIABSD)

#### Theia calibrated lenses

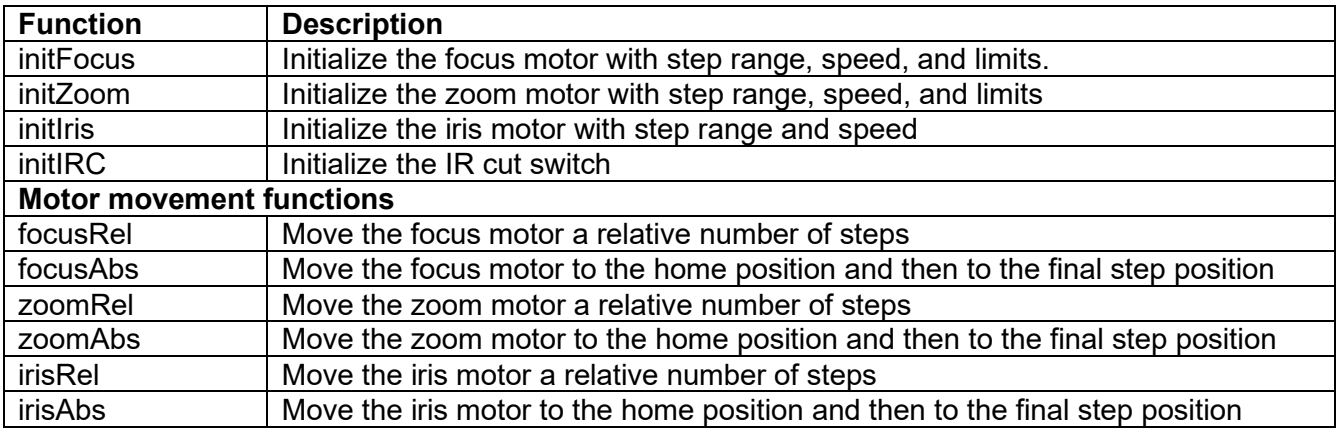

The functions that the TheiaMCR module has are:

### <span id="page-3-0"></span>3.2. Theia Lens IQ™ ease of use module

The Theia lens IQ™ Python module allows the user to input values in understandable engineering units such as focal length in millimeters or field of view in degrees or meters. The functions in the class calculate motor positions based on the default design data (for Theia -IQ lenses) or individual lens calibrated data. The calculation can also be reversed to get engineering units from motor step positions. This software is available with an additional license fee. Contact Theia for more information.

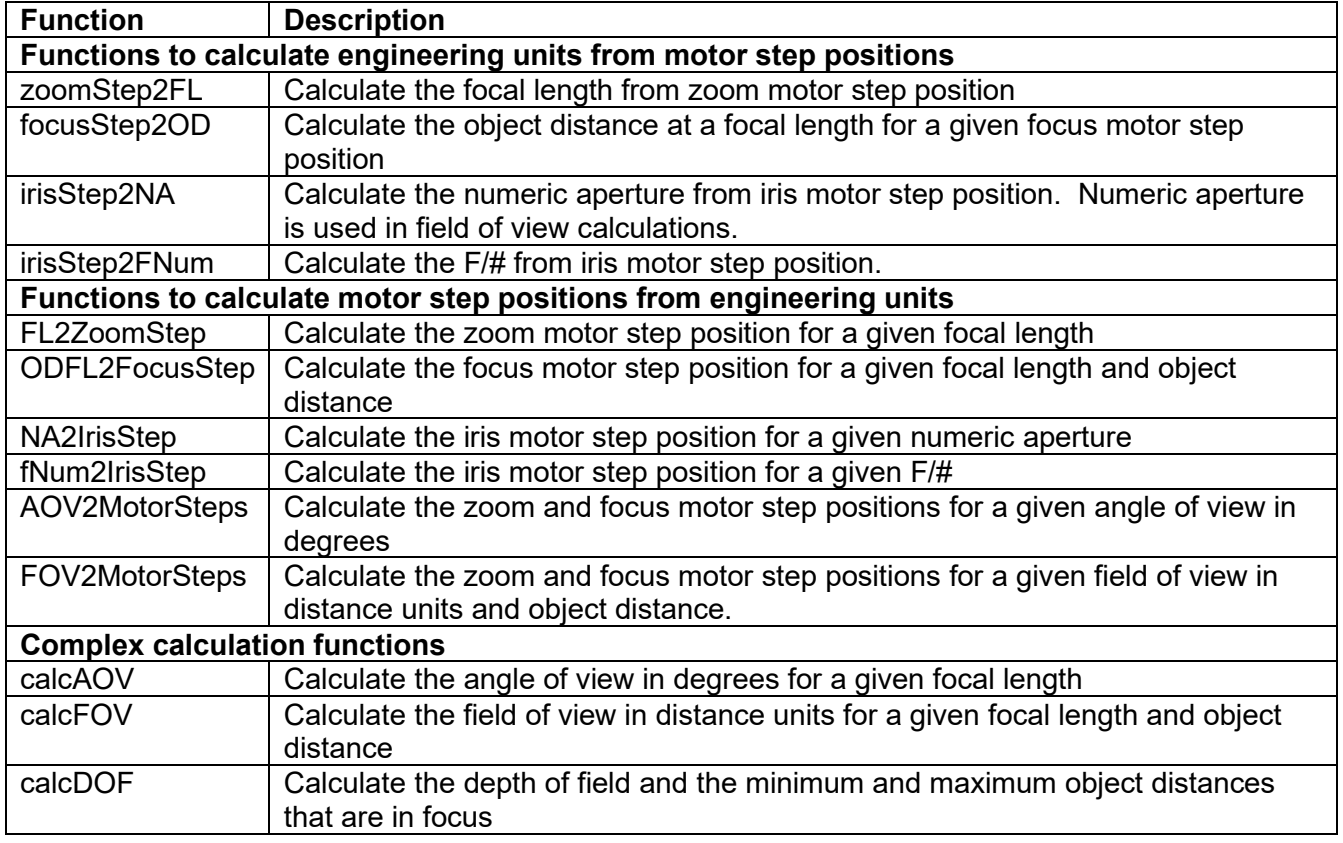

Some of the functions are shown in the table below.

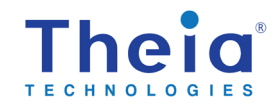

#### Theia calibrated lenses

## <span id="page-4-0"></span>5. Revisions

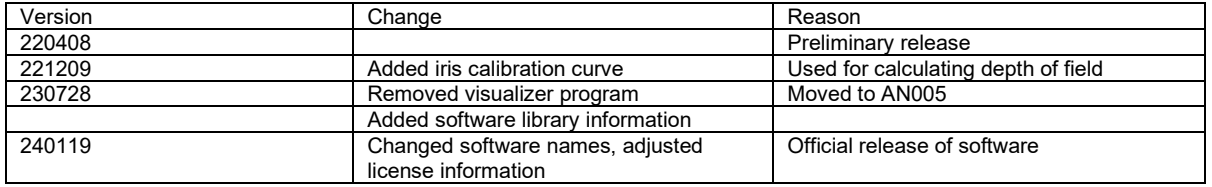

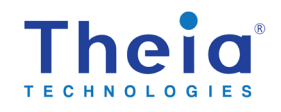